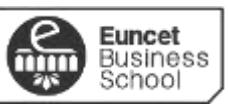

UNIVERSITAT POLITÉCNICA

# **GUÍA DOCENTE DE MULTIMEDIA Y DISEÑO GRÁFICO 2023-24**

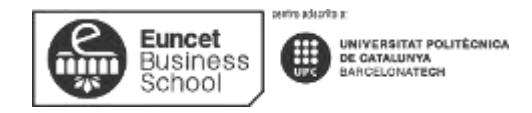

## **DATOS GENERALES**

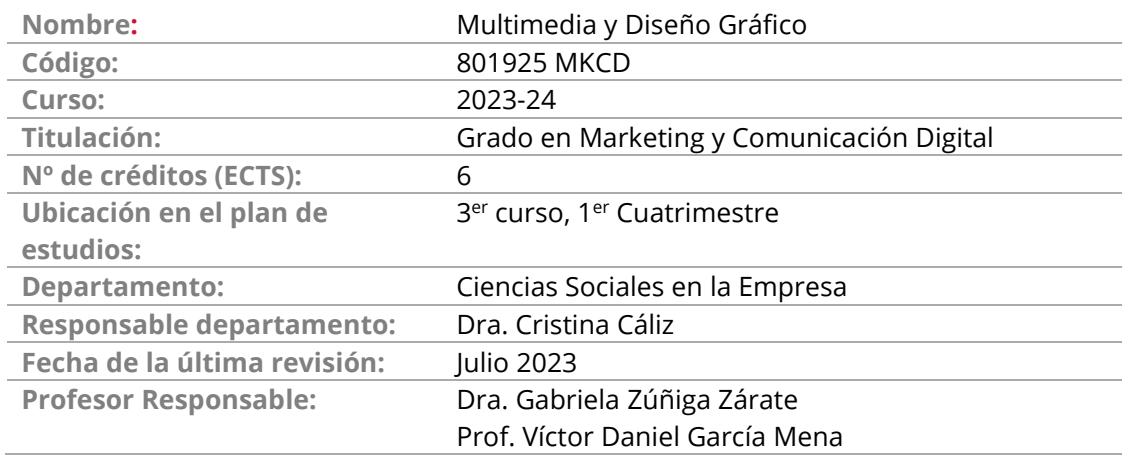

## **DESCRIPCIÓN GENERAL**

El objetivo de la asignatura es transmitir los conocimientos teóricos y prácticos que necesita un profesional del marketing y la comunicación para abordar la ejecución práctica y conocer los procesos que intervienen en la realización de los proyectos en medios digitales. A nivel de gráfico, el alumno deberá conocer las herramientas de producción, así como los procedimientos que les son propios. El alumno se capacitará para realizar piezas de diseño gráfico en el campo del marketing y la comunicación digital. A nivel multimedia, el alumno deberá conocer herramientas de edición de vídeo e imagen, así como de diseño web. Este conocimiento le ha de permitir definir y planificar procesos de incorporación del diseño y la creatividad en las actividades de marketing y comunicación de la empresa

## **OBJETIVOS**

Al finalizar el curso el estudiante será capaz de:

- Conocer y aplicar los principios básicos del diseño gráfico en proyectos de marketing y comunicación digital.
- Conocer las herramientas y procedimientos para el diseño y desarrollo de gráficos aplicado en piezas digitales.
- Conocer las herramientas y procedimientos para la edición de vídeo e imagen.
- Conocer y aplicar los procedimientos básicos del dibujo e ilustración vectorial.
- Conocer y aplicar los conceptos básicos de uso de la tipografía en el entorno digital.
- Conocer los elementos gráficos que intervienen en la identidad visual.
- Conocer y aplicar los conceptos básicos del color aplicados al diseño gráfico.
- Analizar los requerimientos de un proyecto multimedia para aportar soluciones creativas y acorde con los procedimientos de producción.
- Conocer las tendencias actuales de diseño aplicado en el ámbito del marketing y la comunicación digital.

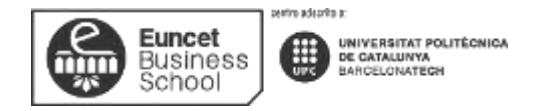

## **CONTENIDOS**

## **BLOQUE 1: Publicidad Display**

## **TEMA 1: DISEÑO GRÁFICO Y MARKETING DIGITAL**

**Resultados del aprendizaje**

El estudiante después de estudiar el tema y realizar los ejercicios, será capaz de:

- Aplicar correctamente principios de diseño.
- Realizar publicidad display enfocada a internet.
- Utilizar herramientas de diseño para la construcción de piezas en entorno web

#### **Contenido**

- 1.1 Por qué es importante el diseño en el marketing digital.
- 1.2 Agencias de diseño. Estilos y tendencias, formatos, técnicas y herramientas.
- 1.3 Fundamentos de diseño.
- 1.4 Sintaxis visual.
- 1.4.1 Percepción visual.
- 1.4.2 Forma y composición.
- 1.5 Criterios de calidad.
- 1.6 Introducción a la herramienta de diseño.

## **TEMA 2: CREATIVIDAD**

**Resultados del aprendizaje**

El estudiante después de estudiar el tema y realizar los ejercicios, será capaz de:

- Realizar infografías.
- Crear mapas conceptuales.
- Utilizar herramientas de diseño para la manipulación de imágenes digitales.

- 2.1 Fases de un proyecto.
- 2.2 Briefing.
- 2.3 Técnicas de creatividad.
- 2.4 Design Thinking

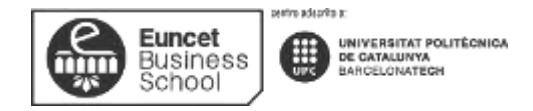

## **BLOQUE 2: Diseño Web**

## **TEMA 3: Tipografía**

**Resultados del aprendizaje**

El estudiante después de estudiar el tema y realizar los ejercicios, será capaz de:

- Usar los recursos tipográficos y de maquetación de página adaptados a funciones de lectura, comunicación y expresión del proyecto.
- Aplicar los criterios y los recursos gráficos y tipográficos propios del medio audiovisual y digital

**Contenido**

- 3.1 Anatomía de la letra
- 3.2 Familias tipográficas
- 3.3 Tipografía digital
- 3.3.1 Unidades
- 3.3.2 Formatos
- 3.4 Estética tipográfica
- 3.5 Composición tipográfica
- 3.6 Elegir y combinar tipografías
- 3.7 Equilibrio, peso. Jerarquía visual

#### **TEMA 4. EL COLOR**

#### **Resultados del aprendizaje**

El estudiante después de estudiar el tema y realizar los ejercicios, será capaz de:

- Utilizar el lenguaje aplicando la relación entre el matiz, el valor tonal y la intensidad cromática.
- Demostrar criterios razonados en la elección de formatos, medidas y proporciones.
- Distinguir los potenciales comunicativos y expresivos de los diferentes códigos artísticos y sus formas de articulación para lograr resultados que correspondan a intenciones preestablecidas.
- Transferir el conocimiento de los efectos psicológicos y perceptivos de la luz a la producción de arte y diseño

- 4.1 Definición del color.
- 4.2 Síntesis aditiva y sustractiva.
- 4.3 Clasificación de los colores.
- 4.4 Interacción del color.

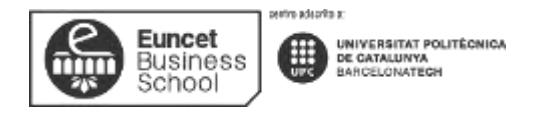

4.5 Círculo cromático y armonías de color. 4.6 Propiedades y simbología del color.

## **TEMA 5. DIBUJO VECTORIAL**

#### **Resultados del aprendizaje**

El estudiante después de estudiar el tema y realizar los ejercicios, será capaz de:

- Diferenciar entre imágenes vectoriales e imágenes mapa e bits y elegir la opción más adecuada de acuerdo a la naturaleza de la tarea.
- Utilizar herramientas básicas de dibujo vectorial. •
- Aplicar herramientas básicas de dibujo para modificar y editar objetos vectoriales.

#### **Contenido**

- 5.1 Introducción a la herramienta de dibujo vectorial.
- 5.2 Conceptos básicos. Ajustes y Propiedades del documento.
- 5.3 Modelos de color.
- 5.4 Pincel, lápiz, pluma. Trazos.
- 5.5 Color. Rellenos y contornos. Efectos
- 5.6 Curvas Bèzier.
- 5.7 Herramientas de texto.
- 5.8 Transformaciones: desplazamiento, escala, rotación, deformación, simetría.
- 5.9 Operaciones con trazados.

## **TEMA 6. DISEÑO WEB**

**Resultados del aprendizaje**

El estudiante después de estudiar el tema y realizar los ejercicios, será capaz de:

- Utilizar programas profesionales de maquetación de página y producir plantillas.
- Crear hojas de estilos para visualizar el material multimedia en diferentes dispositivos

- 6.1 Conceptos de diseño web.
- 6.1.1 Layouts y retícula básica.
- 6.2 Responsive web design y adaptive design.
- 6.2.1 Criterios de diseño RWD.
- 6.2.2 Adaptación de hoja de estilos.
- 6.3 Diseño gráfico y RRSS. Posibilidades de personalización.

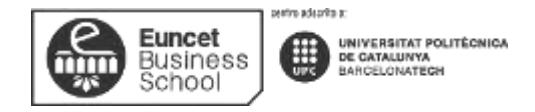

## **BLOQUE 3: Prototipado Apps**

## **TEMA 7. PROTOTIPADO PARA WEBS Y APPS**

#### **Resultados del aprendizaje**

El estudiante después de estudiar el tema y realizar los ejercicios, será capaz de:

- Crear prototipos de baja y alta fidelidad siguiendo los estándares indicados.
- Crear prototipos para que el cliente los pueda probar y revise si el flujo de interacción es el correcto.
- Proponer ideas a través de los prototipos.

#### **Contenido**

- 7.1 Sketch, Wireframe, mockup y prototipo.
- 7.2 Herramientas y procedimientos.
- 7.3 Wireframes/Layouts.
- 7.4 Mockups.
- 7.5 Prototipos.
- 7.5.1 Herramientas prototipado.
- 7.6 Producción gráfica.
- 7.6.1 Formatos.
- 7.6.2 Optimización de imágenes.

## **BLOQUE 4: Vídeo**

#### **TEMA 8. VIDEO**

#### **Resultados del aprendizaje**

El estudiante después de estudiar el tema y realizar los ejercicios, será capaz de:

- Preparar guiones no lineales.
- Realizar técnicas interactivas narrativas.
- Utilizar herramientas existentes en el mercado para la puesta en marcha de vídeo interactivos de venta de productos.

- 8.1 Formatos, herramientas y plataformas.
- 8.2 Guion interactivo.

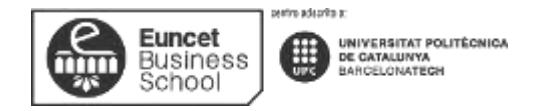

# **METODOLOGÍA DE ENSEÑANZA Y APRENDIZAJE**

#### **Grupo presencial:**

Las sesiones se basarán en: clase expositiva, casos prácticos, búsqueda de ejemplos en internet, presentaciones por parte de los alumnos, visualización de ejemplos prácticos. Es necesario que los alumnos dispongan de un ordenador en las clases. Con las prácticas en clase y los trabajos en casa se espera reafirmar los conceptos y procedimientos que se han presentado en la clase.

Las principales actividades que se realizarán son:

- A lo largo de la asignatura se realizarán actividades como resolución de problemas.
- Clase práctica de resolución, con la participación de los estudiantes, de casos prácticos y/o ejercicios relacionados con los contenidos de la materia.

#### **Grupo semipresencial:**

Se basa en clases de repaso participativas para consolidar la lectura de material didáctico, textos y artículos relacionados con los contenidos de la materia previamente publicados en el campus virtual. Con las prácticas en clase y los trabajos en casa se espera reafirmar los conceptos y procedimientos que se han presentado en la clase.

- Clase práctica de resolución de casos prácticos y/o ejercicios relacionados con los contenidos de la materia
- Trabajo en grupo/cooperativo sin presencia del profesor/a

## **EVALUACIÓN**

De acuerdo con el Plan Bolonia, el modelo premia el esfuerzo constante y continuado del estudiantado. Un 40% de la nota se obtiene de la evaluación continua de las actividades dirigidas y el 60% porcentaje restante, del examen final presencial. El examen final tiene dos convocatorias.

La nota final de la asignatura (NF) se calculará a partir de la siguiente fórmula:

- **NF = Nota Examen Final x 60% + Nota Evaluación Continuada x 40%**
- Nota mínima del examen final para calcular la NF será de 40 puntos sobre 100.
- La asignatura queda aprobada con una NF igual o superior a 50 puntos sobre 100.

**Grupo presencial:**

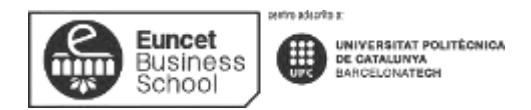

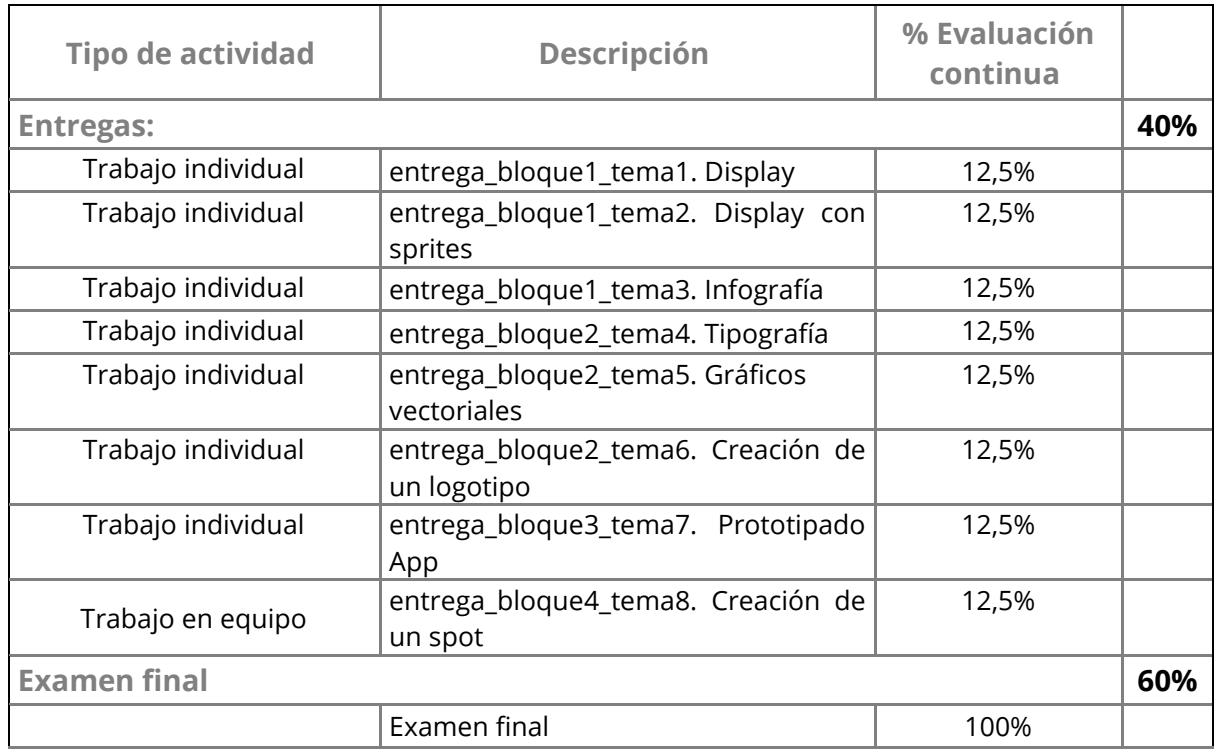

### **Grupo semipresencial:**

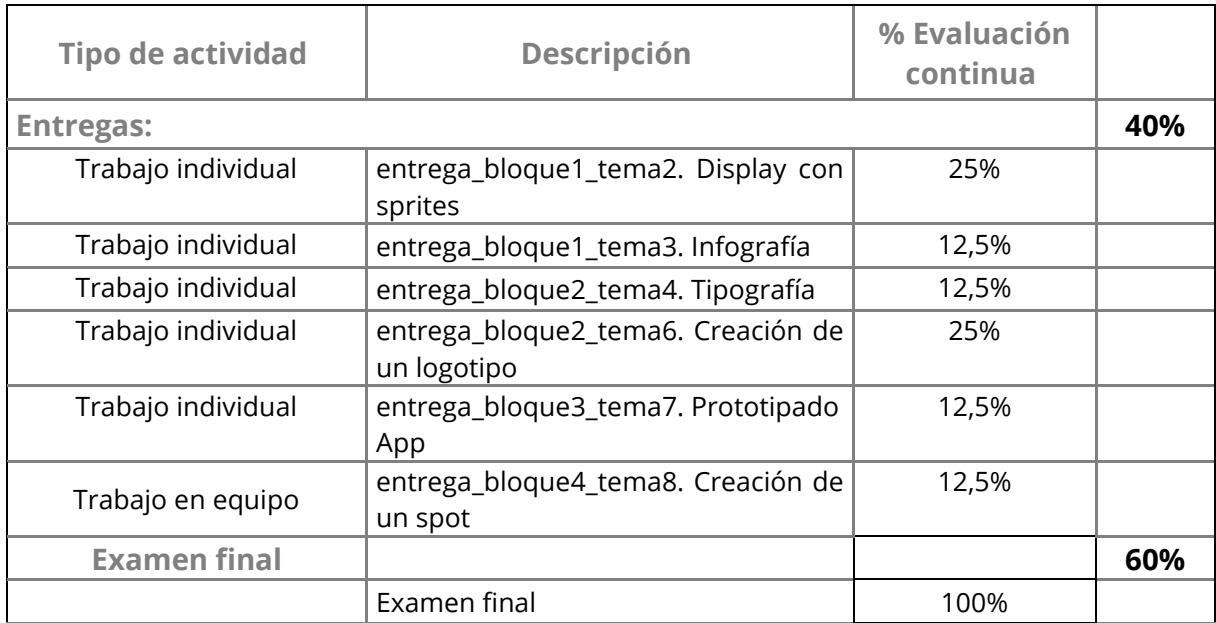

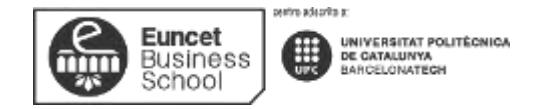

## **BIBLIOGRAFÍA**

- ALBERS, J. (1984) La interacción del color. Madrid: Alianza Ed.
- ARNHEIM, R. (1993) Arte y percepción visual. Madrid: Ed. Alianza Forma.
- DONDIS, D.A. (1997) La sintaxis de la imagen. Barcelona: Ed. Gustavo Gili.
- MARCOTTE, E. (2014) Responsive Web Design. Nueva York. A Book Apart.
- MARTÍN MONTESINOS, J.L. (2001) Manual de tipografía. Del plomo a la era digital. Valencia: Ed. Campgràfic.
- SAMARA, T. (2007) Los elementos del diseño. Manual de estilo para diseñadores gráficos. Barcelona: Ed. Gustavo Gili.
- SANTA MARIA, J. (2014) On Web Typography. Nueva York. A Book Apart.
- WONG, W. (1995) Fundamentos de diseño. Barcelona: Ed. Gustavo Gili.

---

- AICHER, O- KRAMPEN, M. (1995) Sistemas de signos en la comunicación visual. Barcelona. Ed. Gustavo Gili.
- FRUTIGER, A. (1997) Signos, símbolos, marcas, señales. Barcelona.: Ed. Gustavo Gili.
- FRUTIGER, A. (2005) El libro de la tipografía. Barcelona. Ed. Gustavo Gili.
- HOLLIS, R. (2000) El diseño gráfico. Col. El mundo del arte. Barcelona. Ed. Destino.
- JARDÍ, E. (2008) Veintidós consejos sobre tipografía (que algunos diseñadores jamás revelarán) y veintidós cosas que nunca debes hacer con las letras (que algunos tipógrafos nunca te dirán). Barcelona: Actar.
- KÜPPERS, H. (1978) Fundamentos de la teoría de los colores. Barcelona: Gustavo Gili.